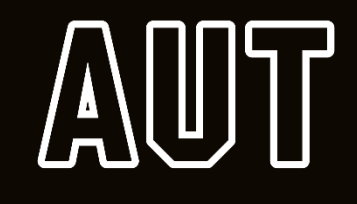

### **COMP603/ENSE600**

Program Design and Construction/Software Construction **Lecture 07: Version Control (Git & GitHub)** Mr Jingli SHI

# **Outline**

#### 1. Version Control

- Version
- Version Control

2. Git

3. Repository Hosting Service

- GitHub
- GitLab

# **Version**

- *myProject1.java*,
- *myProject2.java*,
- *myProject3.java*

…

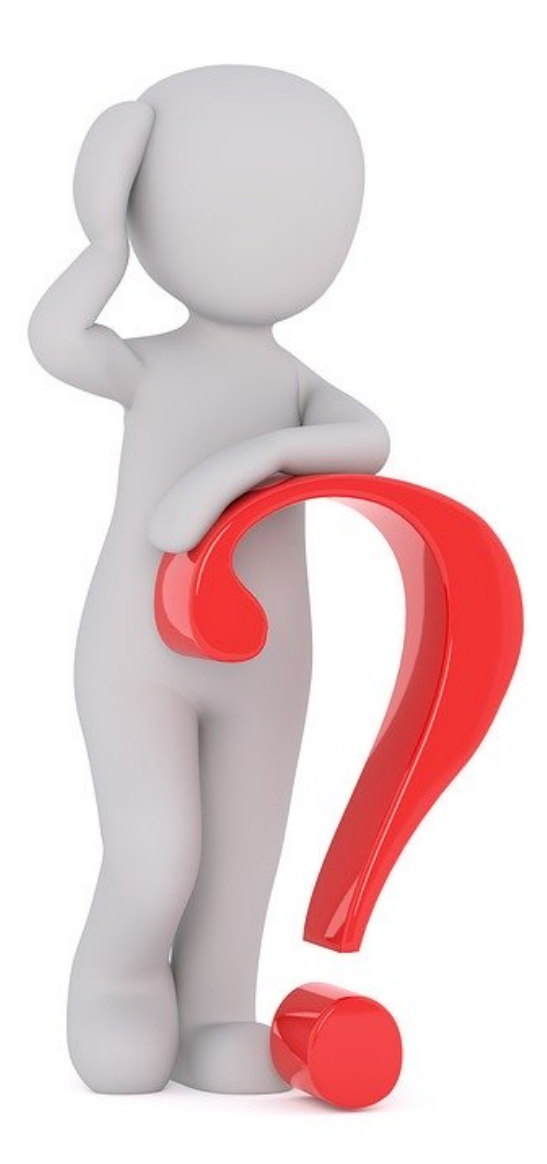

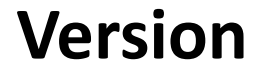

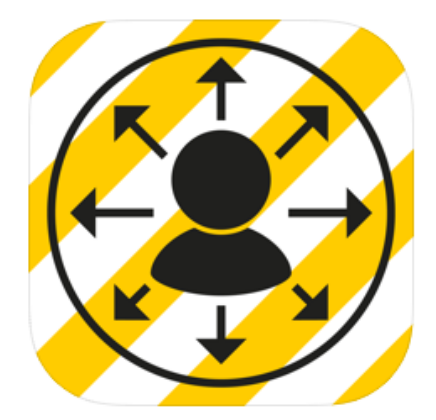

#### **NZ COVID Tracer** [4+] Help speed up contact tracing Ministry Of Health (NZ)

#1 in Health & Fitness ★★★★★ 3.2, 1.2K Ratings

Free

#### **Version History**

 $1.2.1$ 

 $\times$ 

24 Aug 2020

This release improves error handling for saving entries to your digital diary.

 $1.2.0$ 

29 Jul 2020

We've added the ability for you to manually add entries to your digital diary, so you can keep track of all the places you've been even if they don't have a QR code.

We've also added support for devices running iOS 11, made some improvements to accessibility, and fixed some bugs.

#### $1.1.0$

#### 10 Jun 2020

We've been listening to your feedback and have been working hard on new features and improvements. In this version:

. You can now receive a contact alert if you have been in the same place at the same time as someone who has tested positive for COVID-19.

. If you test positive for COVID-19, you can now choose to share your recorded loca more

#### $1.0.1$

#### 20 May 2020

Thanks to everyone who downloaded and registered for NZ COVID Tracer already. We've identified and fixed a few things that weren't working quite right, thanks for all your feedback.

- You can now copy/paste the code into the verification fields when signing up or using two-factor authentication more

## **Version Control**

- What is version control?
	- Record changes to source code, documents or other files related to project over time.
	- Can recall any specific version later if changes need to be restored.

## **Version Control**

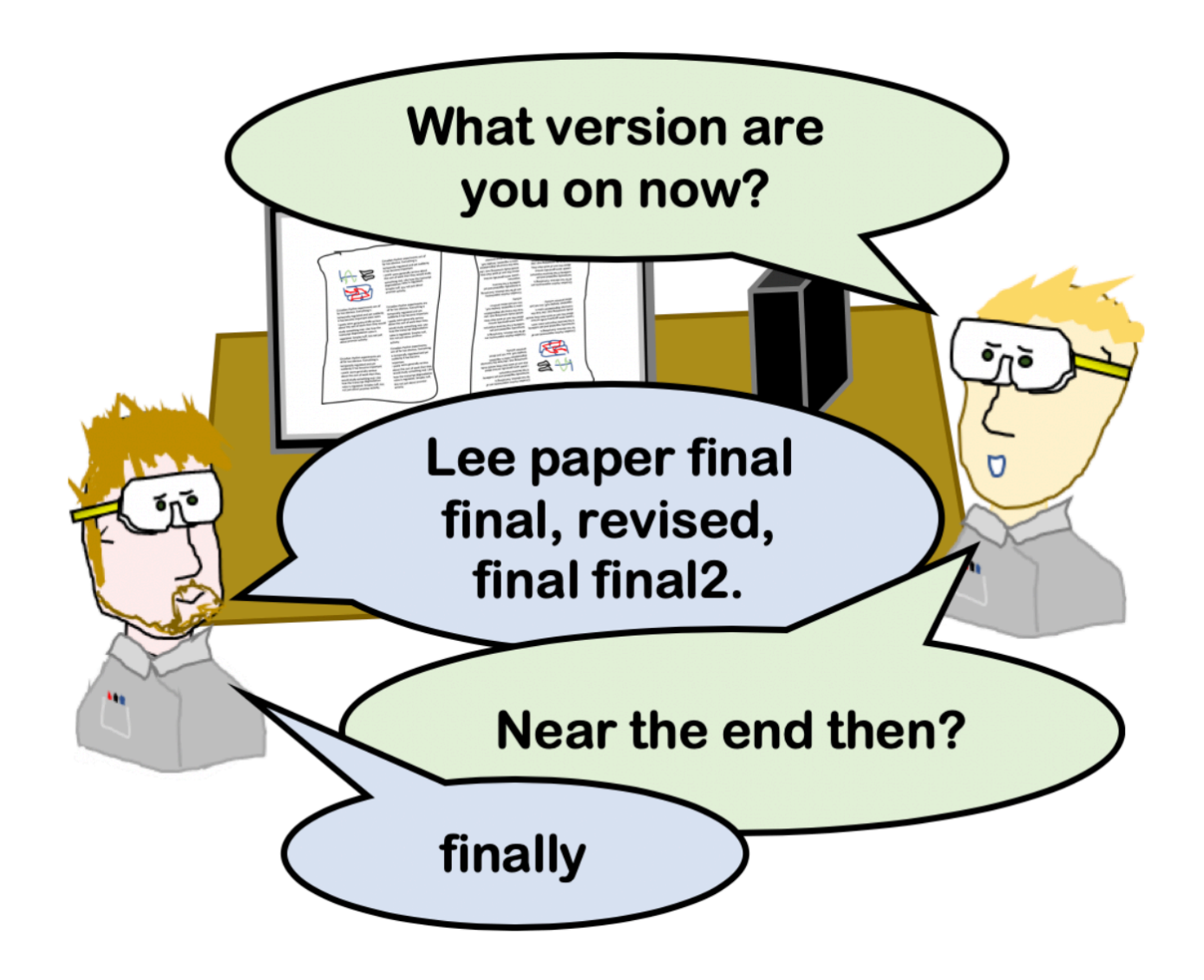

## **Project Development Cycle**

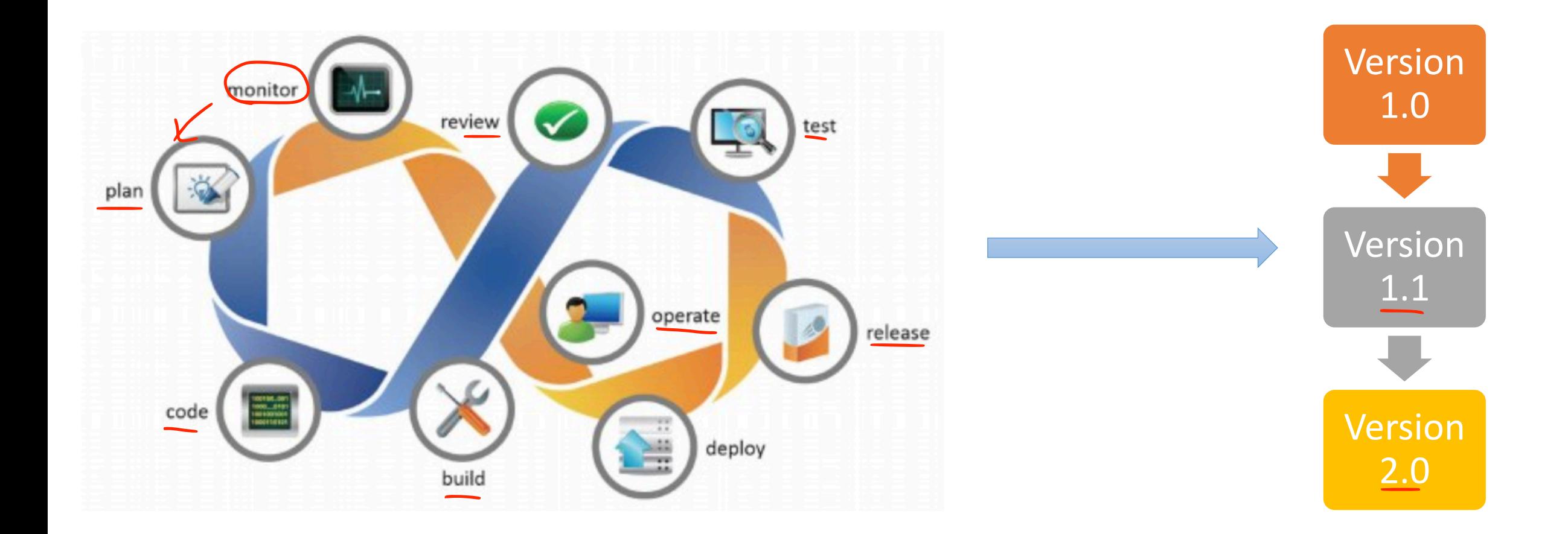

[source: SD Times]

# **Version Control Benefit**

Importance of Version Control

- Backup and rollback project.
- Collaboration with other team member.
- Keep track of history
- Safely create and test new feature.
- Troubleshooting.

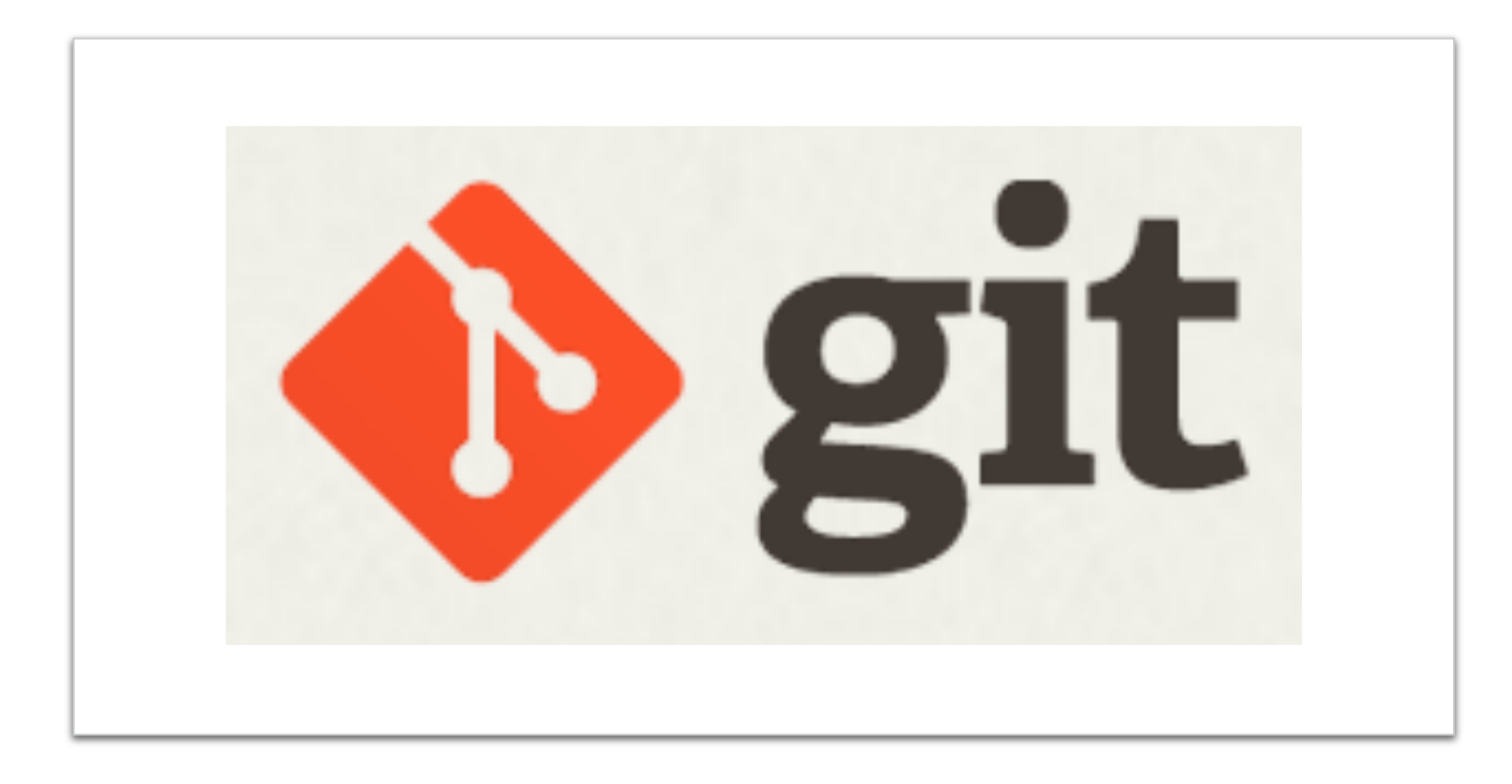

•Git is a distributed version-control system for tracking changes in source code during software development.

## **Git**

• Linux kernel Maintain

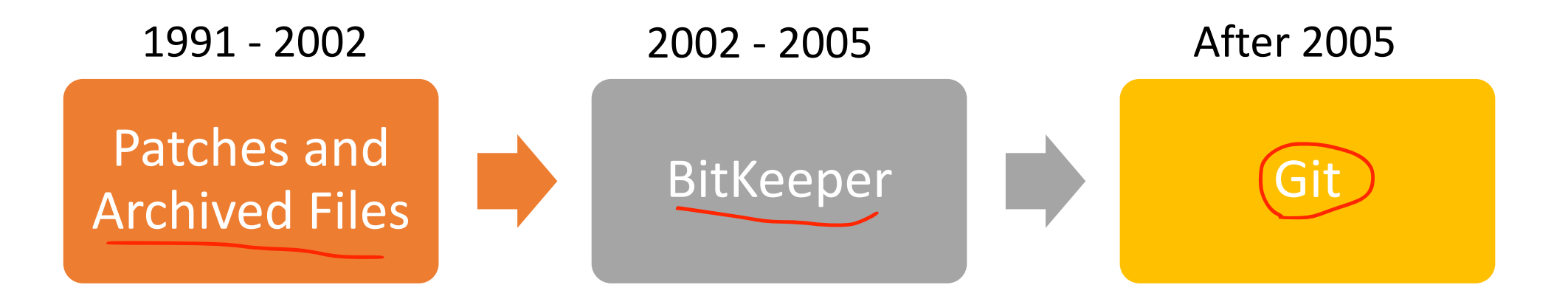

## **Git Working Area**

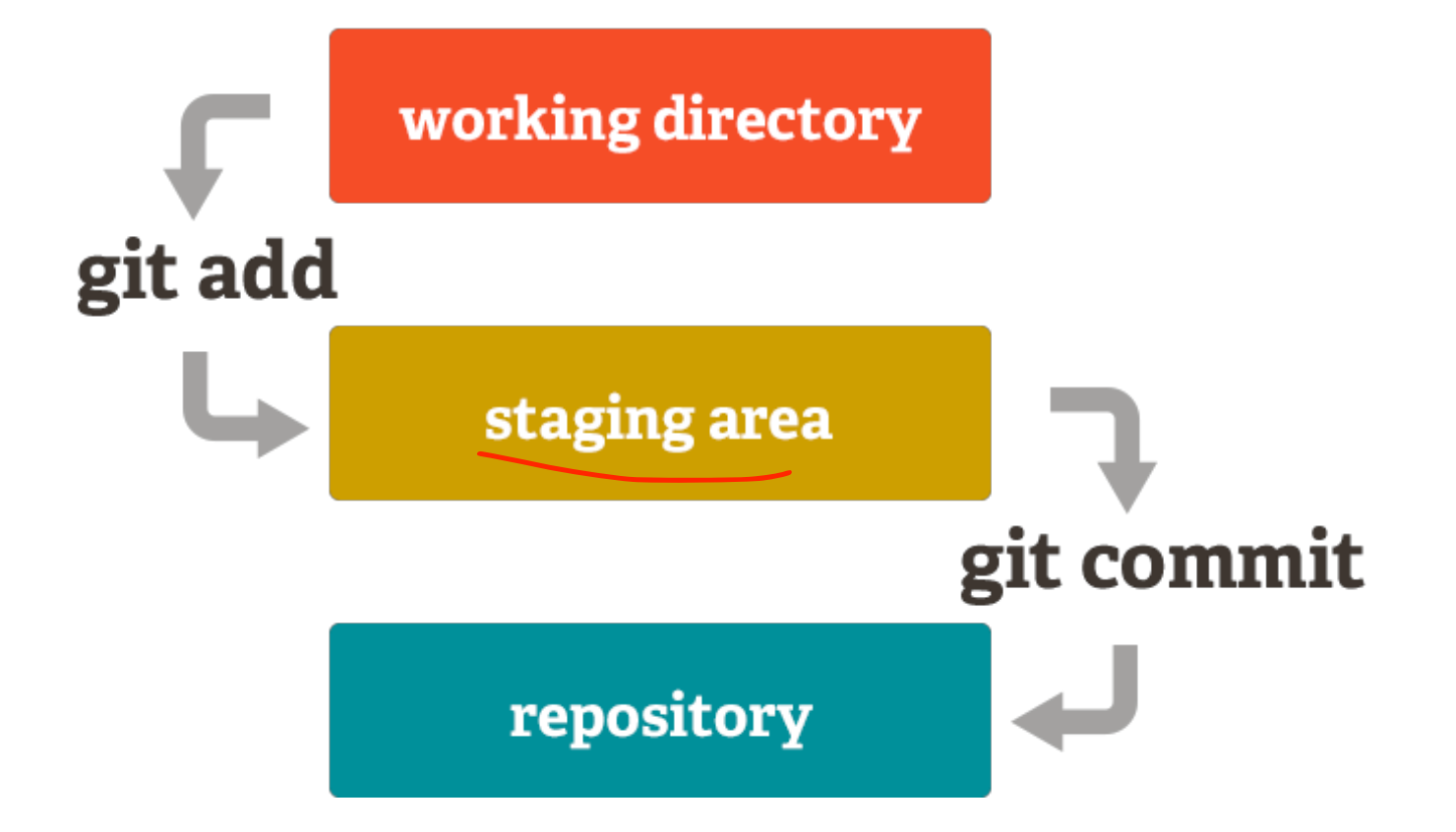

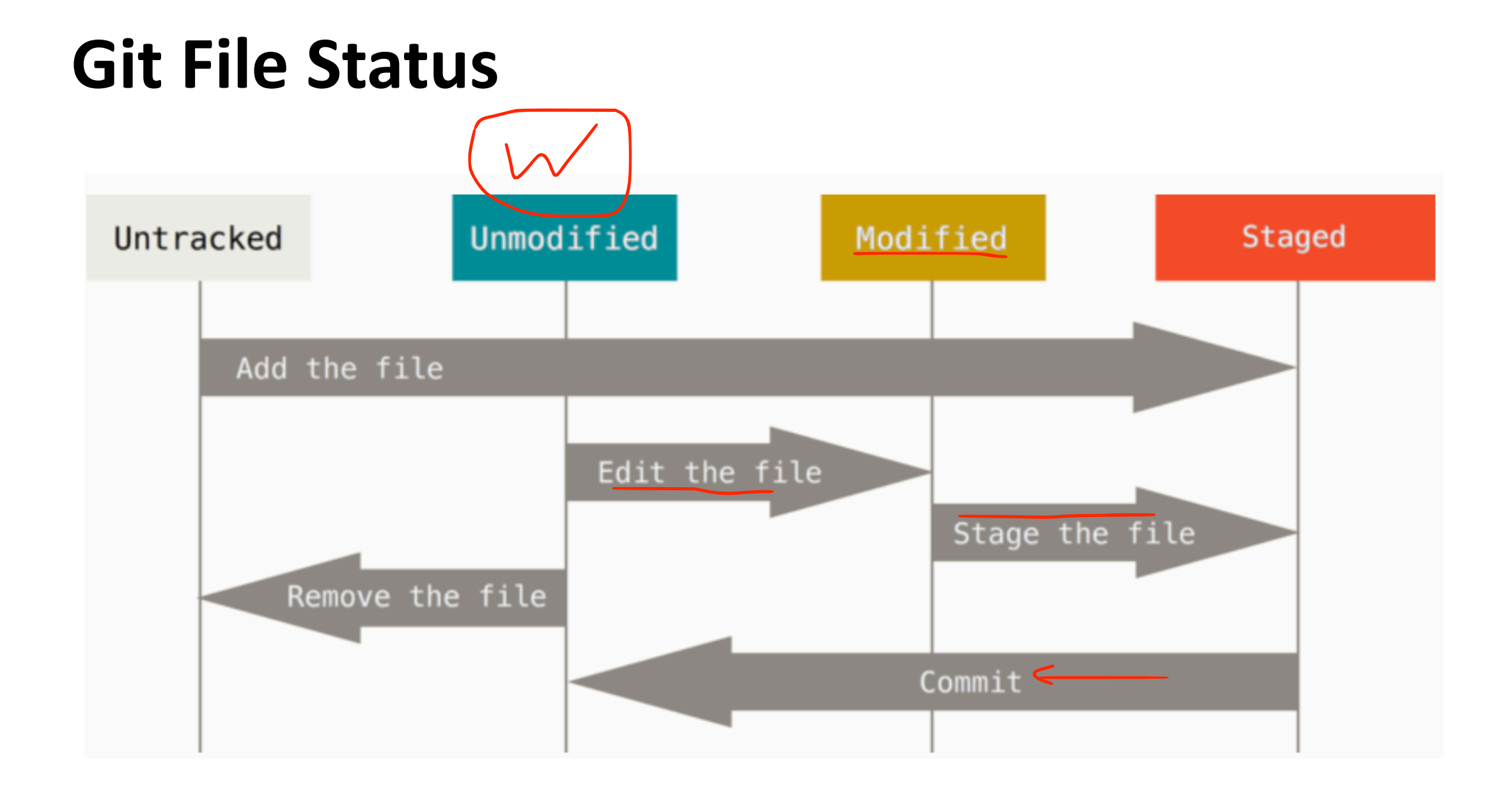

## **Collaboration Development with Git**

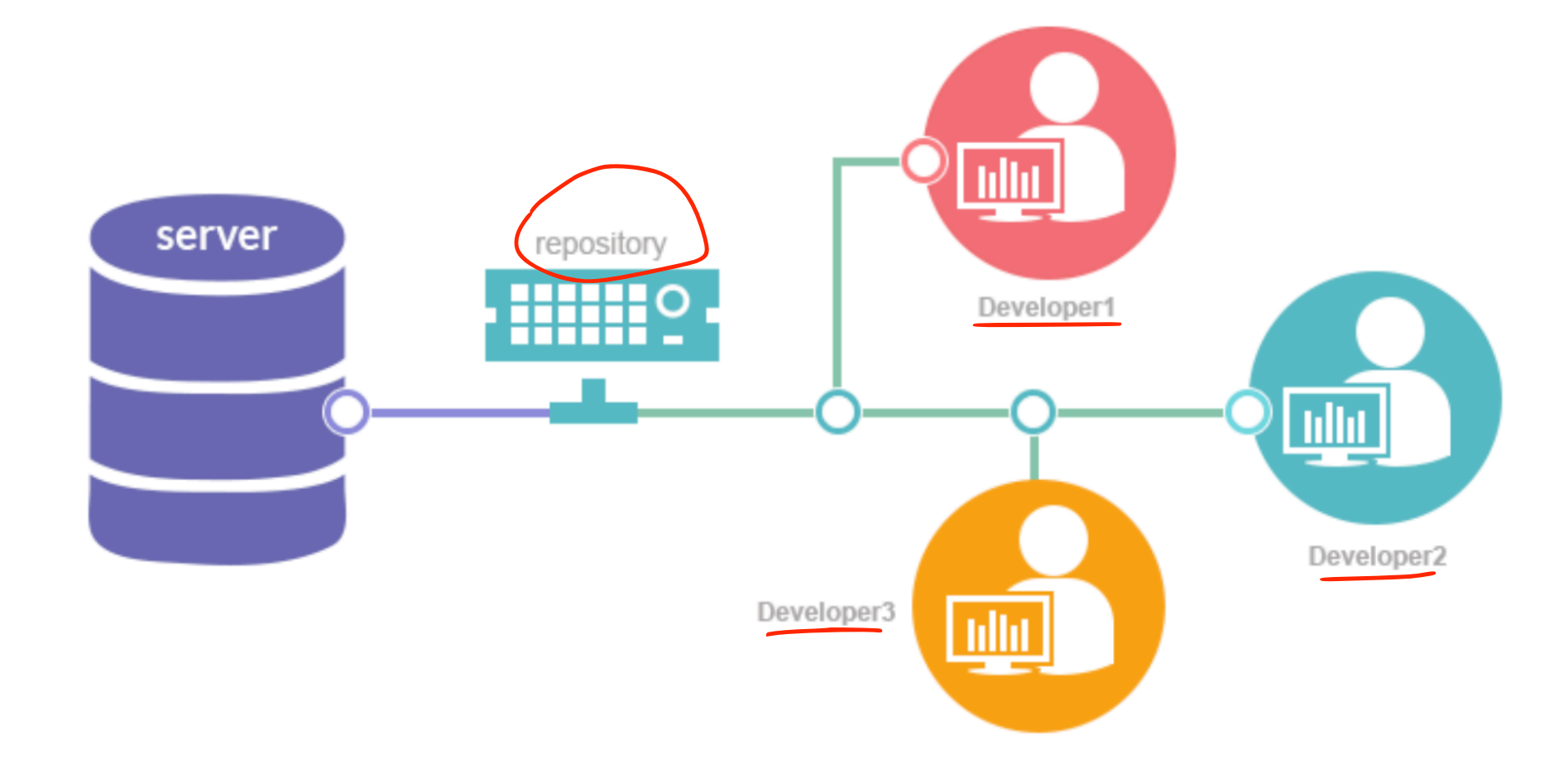

[source: medium]

### **Remote & Local**

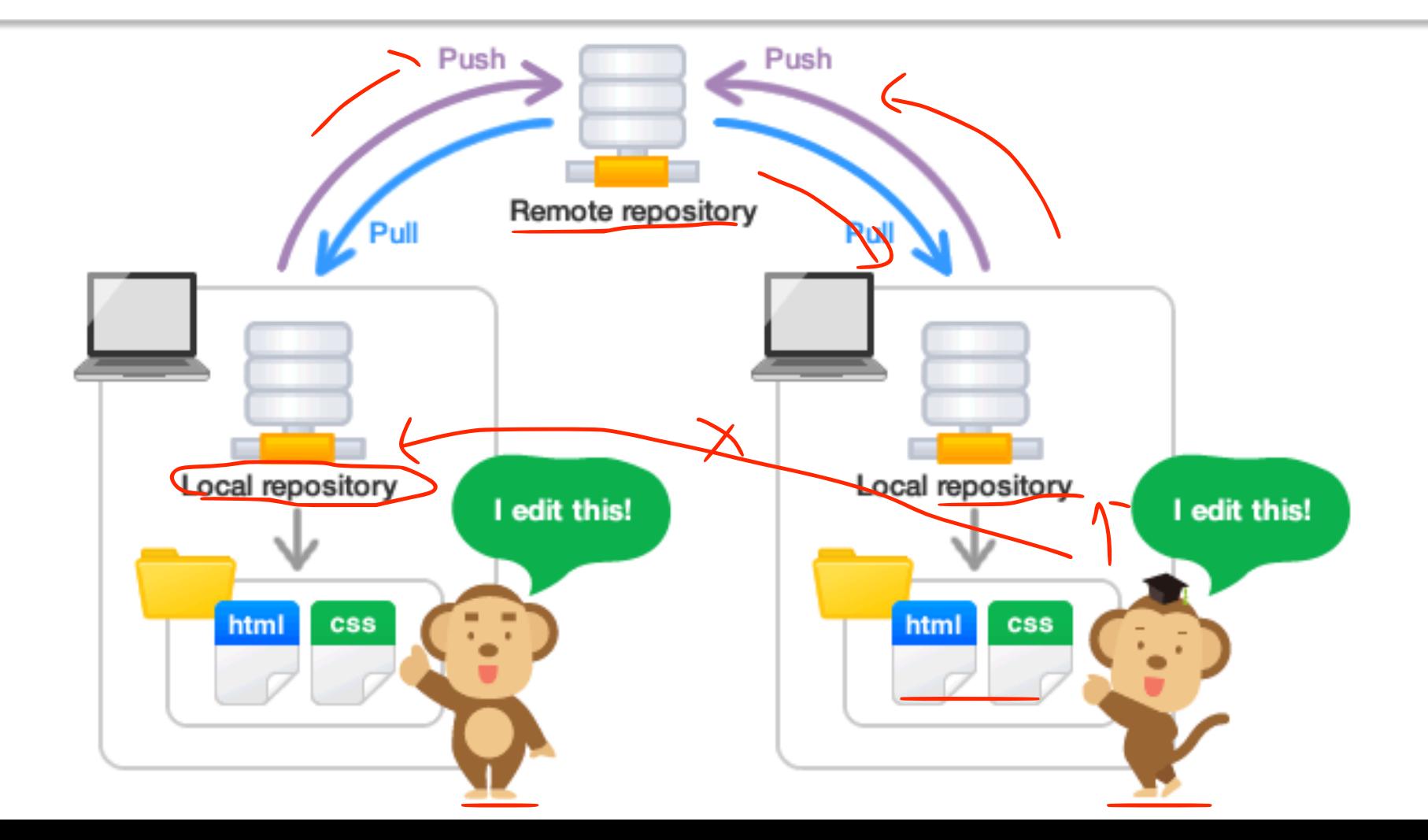

## **Installation of Git**

- Git-Client
	- <https://git-scm.com/downloads>
- Git-GUI-Client
	- <https://git-scm.com/downloads/guis>

### **Git Setup**

- \$ git config --global user.name "JingliSHI0206"
- \$ git config --global user.email "jingli.shi@aut.ac.nz"

### **Init new Repository**

#### • **Local**

- \$ cd C:/Users/user/my\_project
- \$ git init

#### • **Remote**

• \$ git clone [https://github.com/JingliSHI0206/VersionControl\\_Week8](https://github.com/JingliSHI0206/VersionControl_Week8)

### **Basic Usage - Local Repo**

- Create a file "Readme.txt" in the folder.
- Check status
	- \$ git status
- Add file to staged area
	- \$ git add Readme.txt
- Commit file to Repo
	- \$ git commit –m "*<comments about file modification>*"
- Check Repo log
	- \$ git log

### **Basic Usage - Remote Repo**

#### • **Push to Repo**

\$ git push <remote> <br/> <br/>hanch> e.g. git push origin master

• **Pull from Repo**

\$ git pull

## **Repository Hosting Service**

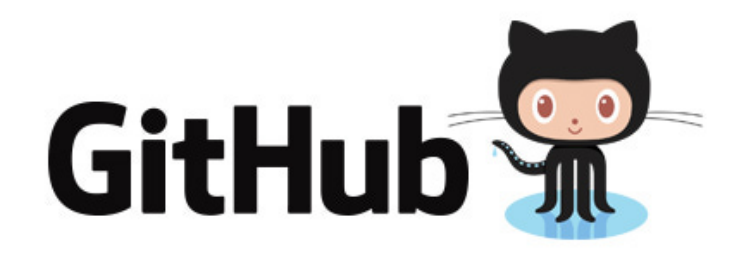

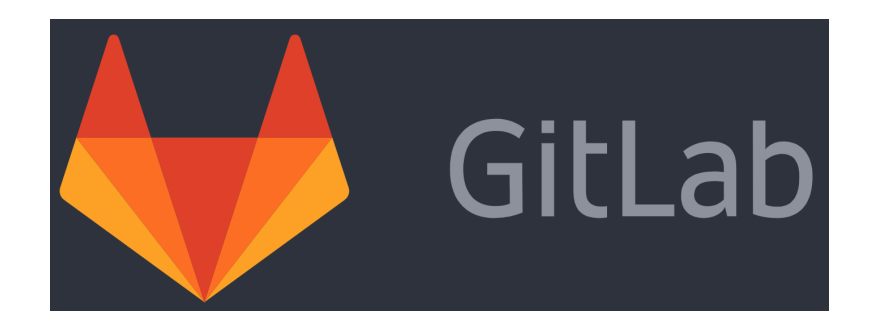

## **GitHub**

- Git is a command-line tool.
- GitHub is a web platform for software development based on Git.

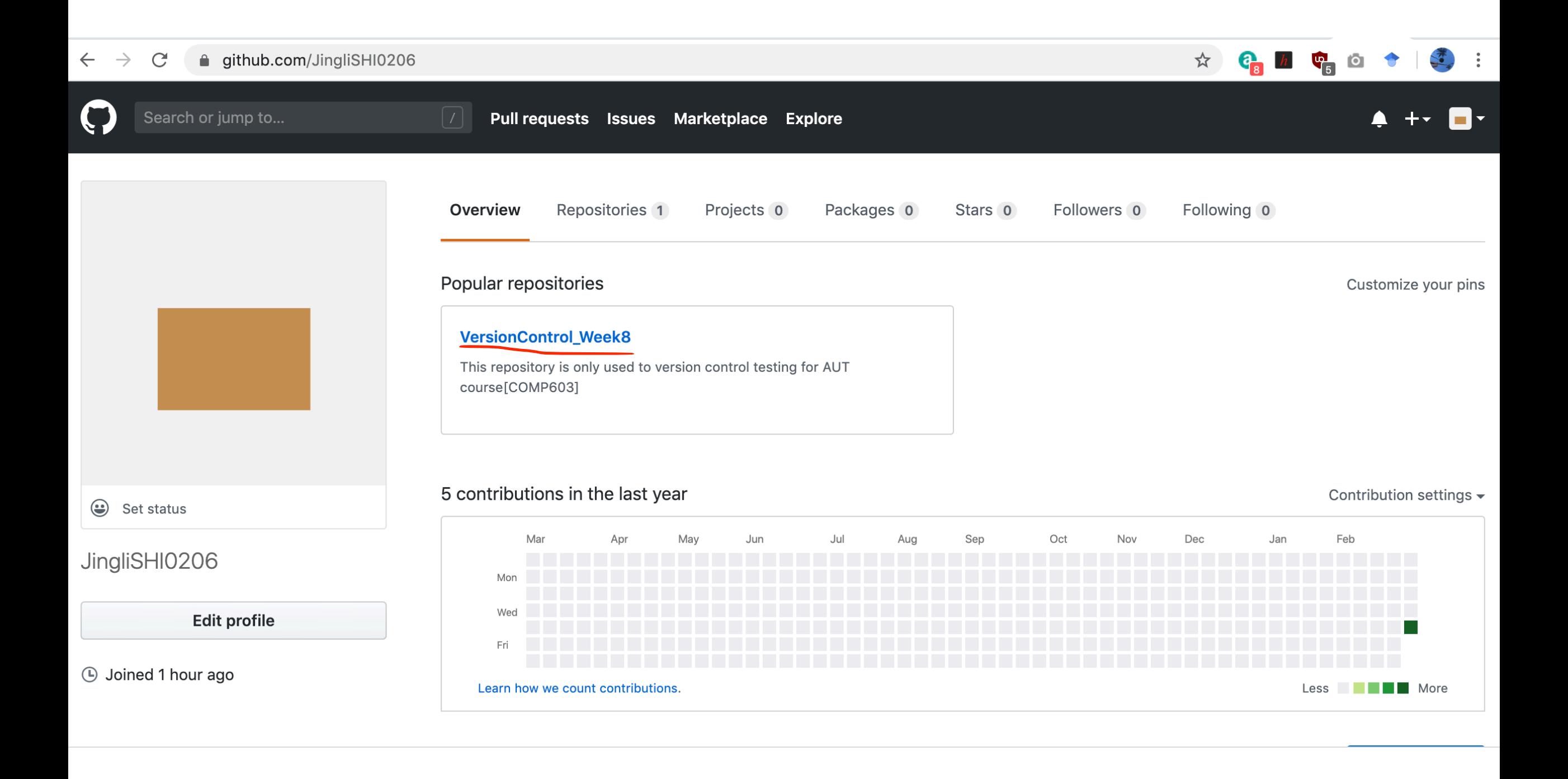

## **GitLab**

- GitLab is GitHub-like service that provides web-based DevOps internal management of Git repositories.
- Developers can assign weight to issues to manage them via Agile practices.
- Allows developers to create and manage milestones at project and group levels to represent an Agile sprint or a release.

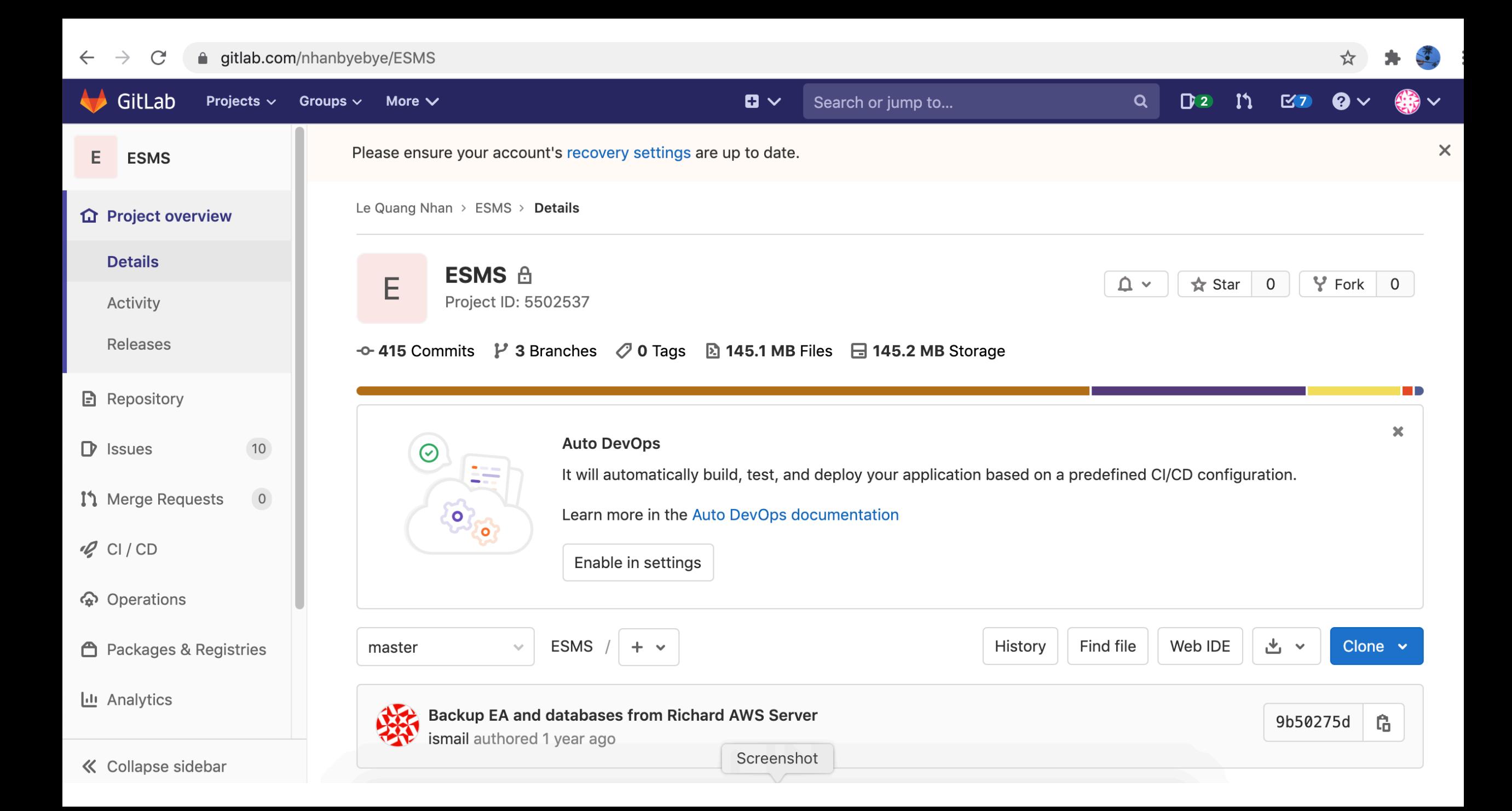

## **Demo (NetBeans + GitHub)**

# **Other Version Control Tools**

- Bitbucket
- FogBugz Kiln/DevHub
- Beanstalk
- SourceForge
- Apache Allura
- Cloud Source by Google
- AWS CodeCommit
- GitKraken

## **References**

- Git website:<http://git-scm.com/>
- Git Free on-line book: <http://git-scm.com/book>
- Git tutorial: <http://schacon.github.com/git/gittutorial.html>
- GitLab vs GitHub:
- [https://about.gitlab.com/devops-tools/github-vs](https://about.gitlab.com/devops-tools/github-vs-gitlab.html)gitlab.html